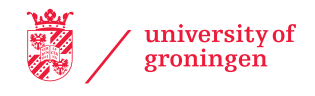

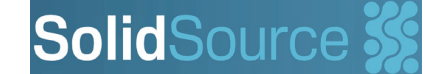

# Visual Clone Analysis with SolidSDD

**Lucian Voinea SolidSource BV Eindhoven, the Netherlands**

**Alexandru Telea University of Groningen the Netherlands**

0 5 10 15 20 25 30 35 40 Min 35 statements Min 25 statements Min 15 statements

**Presented by Avdo Hanjalić**

### **The Situation**

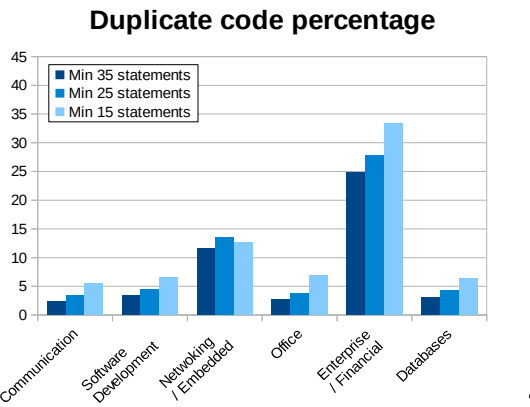

45

**Potential duplication reduction when refactoring top-5% clones**

**Software Maintenance:** Over 80% of the total software life-cycle costs. **Code Reuse**: Proven to reduce costs in the industry with 20-40%. **Code Clones**: Between 5 - 35% of a typical code base. **Low Hanging Fruit:** 15 - 40% of duplication caused by 5% of clones.

- Supports **C**, **C++**, **C#** and **Java.**
- Shows clones vs structure (directories or syntax).
- Computes cloned code %, number of distinct clones, presence of identifier renaming.
- Detection configurable by clone length, identifier renaming, gap size, whitespace/comments.

### **The Tool: SolidSDD**

**Finds structural clones**:

**Implements "overview first, zoom and filter, then details-on-demand"**:

- Bundled graphs show clones vs system structure.
- Table lenses show clone and file metrics.
- Annotated text shows clones in file context and allows navigating between all pairs.
- Views are linked, allowing navigation between text, clones, and system structure.

### **Helps to answer questions such as:**

- How are clones *distributed* vs system structure?
- Which subsystems have high clone percentages?
- Which files are affected by a given clone?
- How much duplication relates to the top  $x\%$  clones?

### **Structure View**

- plidSDIC
- **Integrated** detection and exploration of code clones;
- **Free** trial and academic licenses;
- Support for **industry-sized** code bases;
- Batch-mode **report generation**, e.g. CSV and XML;
- Open API and SQLite database: easy to integrate with your own analyses or tools;
- Download, install, start using in **under 5 minutes** (Windows).
- 1. **Radial tree**
	- Shows system hierarchy (folders, files); Open/collapse subsystems by double-clicking.
- 2. **Hierarchical Edge Bundling** Aggregate clone relations atop of system structure; Supports finding subsystems linked by clones.
- 3. **Color-mapping** Nodes show cloned code % in a file/folder; Edges show cloned code % between the file-pair.

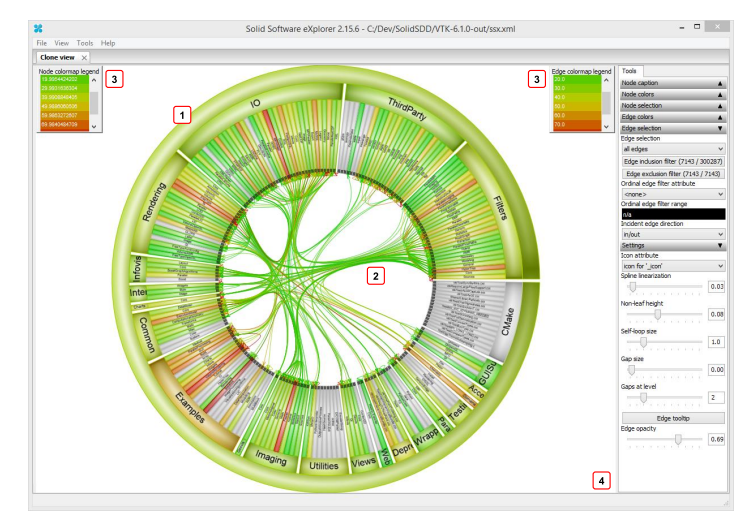

- 4. **Linked views** Select file/clone in a view to highlight it in others.
- 5. **File detail view**
	-

# **File & Clone Details Views Metrics Views**

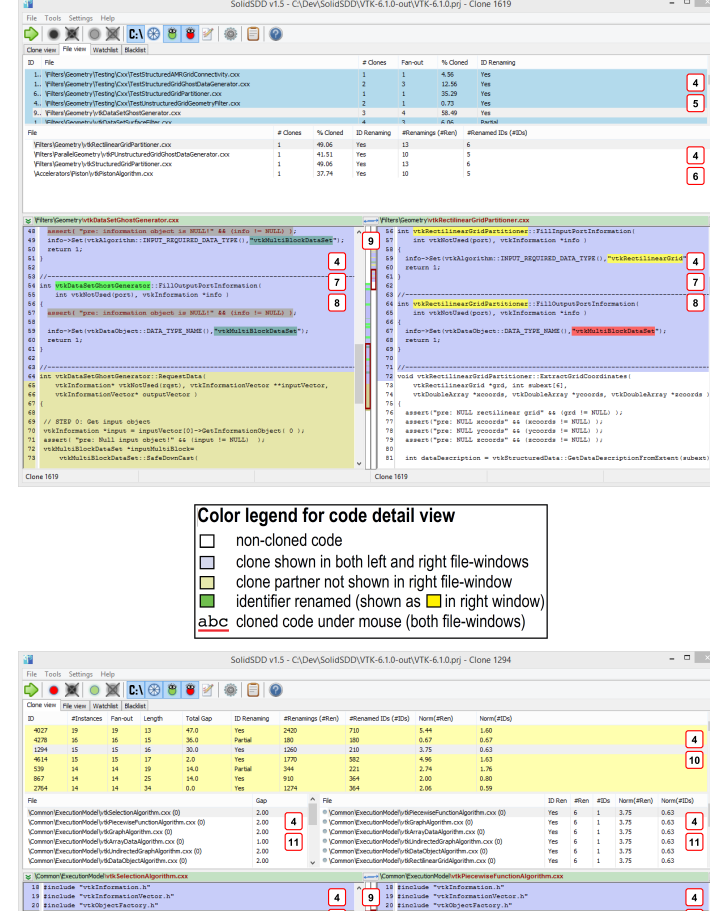

All files with cloned-code percentage, number of clones, and presence of identifier renaming.

6. **Clone pairs view**

Files sharing clones with the file selected in (5).

7. **Code detail view**

Cycle through clone-pairs by clicking a code fragment.

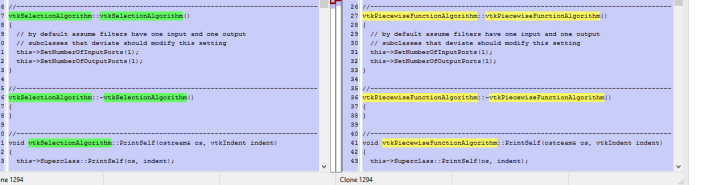

- 8. **Color-coded text**
- Cloned code in (un)selected file-pair, renamed identifiers. 9. **Synchronized scrolling**
- 
- Easily compare matching code fragments (6a, 6b) 10. **Clone detail view** All clones with number of instances, fan-out (num involved
	- files), length, total gap, num renamed identifiers.
- 11. **Clone pairs view** Files sharing clones with the file selected in (9)

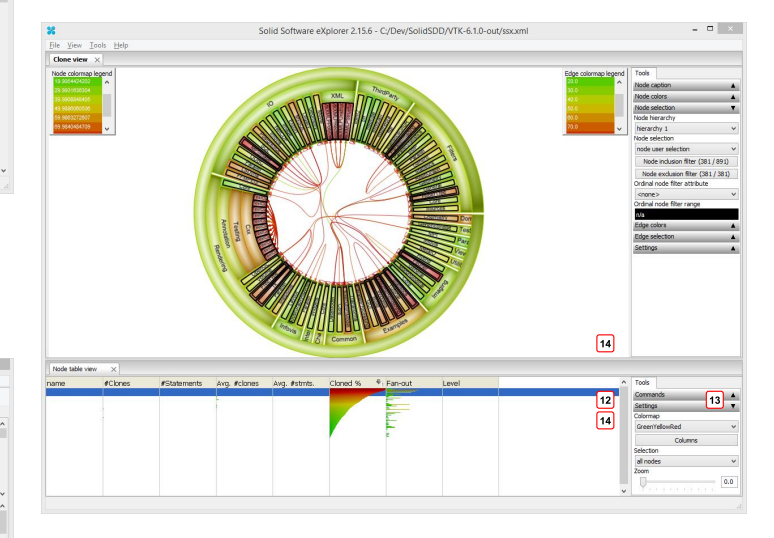

### 12. **Table lens**

Files as rows with name, size, clone code %, clone fan-in (num intra-file clones), fan-out (num inter-file clones).

### 13. **Table lens controls**

When zooming out, table cells are shrunk and text is replaced by colored bars showing metric values.

14. **Linked views**

Selecting files/clones highlights them in the structure view. Supports investigation of e.g. top 10% largest clones.

## **Try it yourself !**

### **References**

- 1. D. Reniers, L. Voinea, O. Ersoy, and A. Telea, "The Solid\* toolset for software visual analytics of program structure and metrics comprehension: From research prototype to product," Science of Computer Programming, vol. 79, no. 1, pp. 224–240, 2014.
- 2. A. Telea, "Combining extended table lens and treemap techniques for visualizing tabular data," in Proc. EuroVis, 2006, pp. 51-58.
- 3. A. Hanjalic, "ClonEvol: Visualizing software evolution with code clones," in Proc. Vissoft, 2013, pp. 1–4.

### **www.cs.rug.nl/svcg www.solidsourceit.com**